#### *Операторы ввода и вывода*

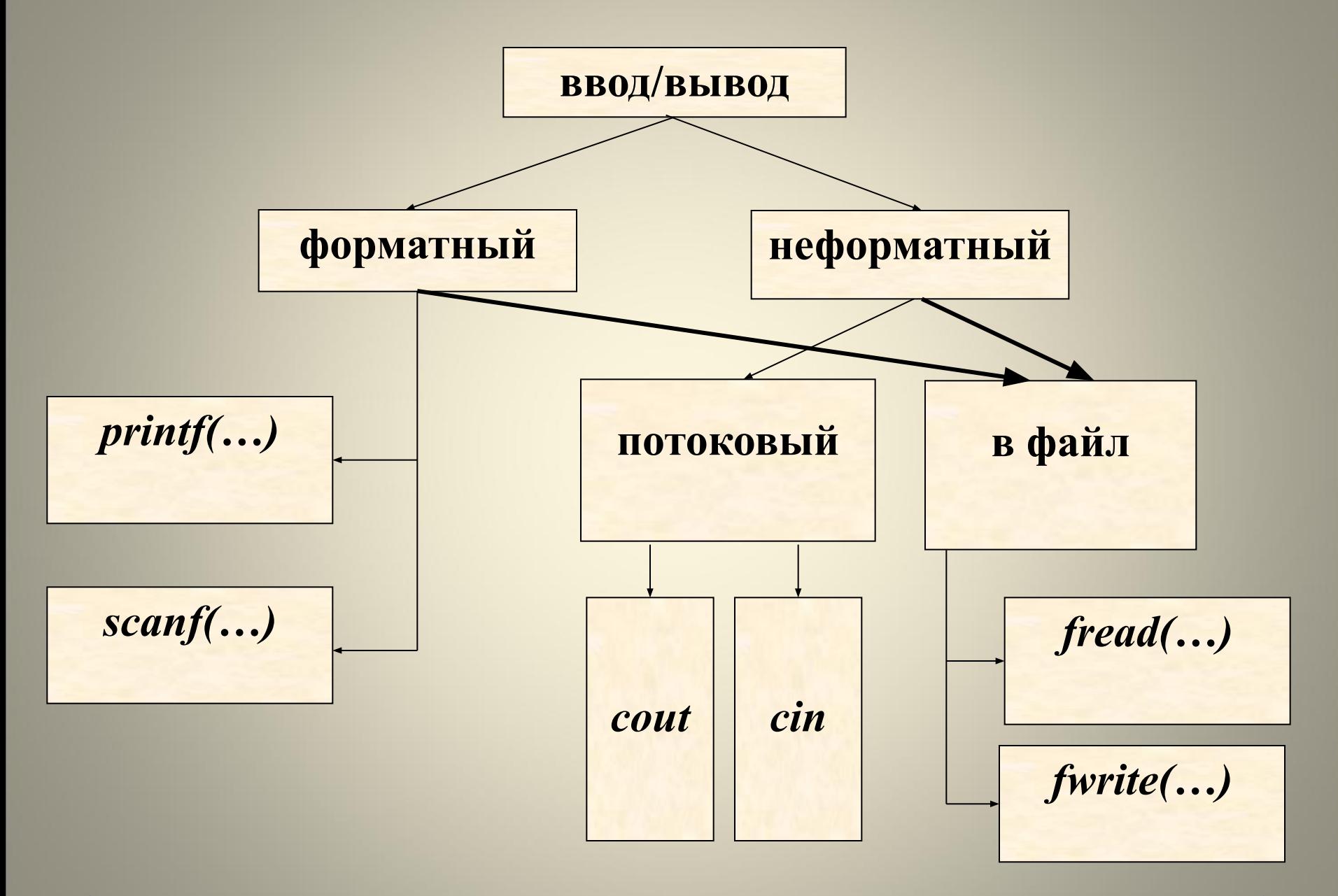

#### примеры форматного ввода/вывода

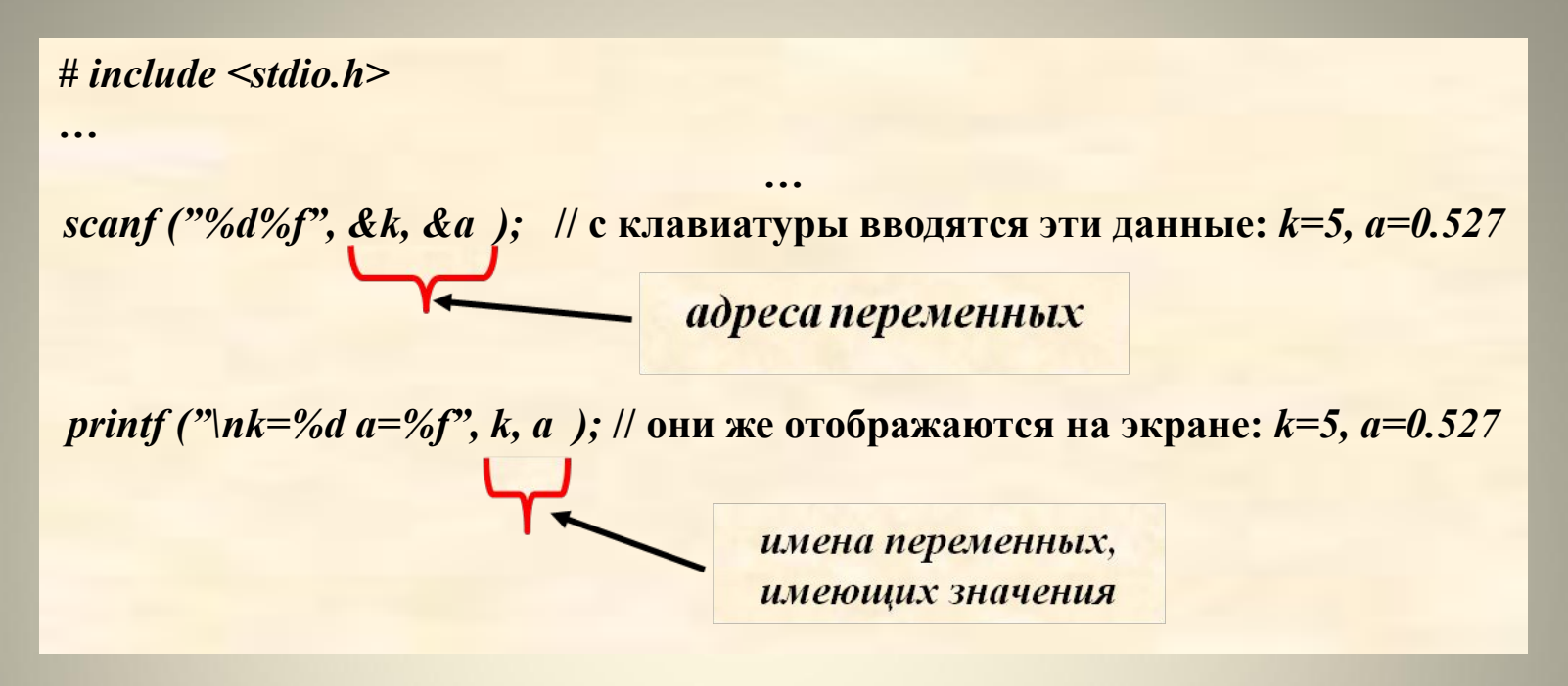

```
//пример главной функции некоторой программы
//формат вывода и формат представления числа - это не одно и то же
void main (void)
  clrscr();int k=29555; //задано целое десятичное значение к
 printf("\пдесятичное %d восьмеричное %о шестнадцатиричное %x",
       k, k, k); //отпечатано в трех различных форматах
 \frac{1}{\ell}end main
```
#### **другие функции форматного ввода/вывода**

*1) //* **см. в справочной системе компилятора:** *cprintf("*это специализированная функция вывода*"); //***буква с показывает, что обрабатываются символы**

\* 3 **//не отражает их реального внутреннего**  *2) //* **см. в справочной системе компилятора:** *putchar("*это специализированная функция вывода*"); //***за один шаг работы отправляет на устройство вывода один символ** *getchar( ); //* **//пример функции обработки символов наоборот забирает один символ из буфера ввода** *void main (void) { clrscr(); int ch; while((ch= getchar()) != '\n') printf("%c", ch); }* **//для Си визуальное представление символов символами**

**представления**

*Пример программы:* чтение данных.

*# include <stdio.h> main ( )//по умолчанию имеет тип int { int a, b, c e; printf ("***Введите данные***: "); scanf ("%d%i%o%u%x", &a, &b, &c, &d, &e,);*// Все целые.  *printf ("%d %d %d %d %d\n", a, b, c, d, e); return 0; }* Результаты работы операторов печати ниже:Результаты работы операторов печати ниже: -70 -70 070 70 0x70 введите данные:  $8 - e$  $16-e$ десятичное 10-е, 8-е, или 16-е целое без знака

### **Чтение символов и строк. Пример программы**

*# include <stdio.h> int main ( ) { char x, y[7]; printf ("***Введите строку***: "); scanf ("%c%s", &x, &y); printf ("\n***Здесь символ***: %c\n", x); printf ("***Здесь строка***: %s", y); return 0; }*

*Результаты работы программы:* **"Введите строку:"** *кафедра* **"здесь символ:"** *к* **- это выводит программа "здесь строка:"** *афедра*

## Операторы **ПОТОКОВОГО ВВОДА**

cout  $<< a << b << c <<$  $\boldsymbol{d}$ 

 $\frac{c \sin \gg a \gg b \gg c \gg d}{ }$ 

 $\#include <$ conio.h> // $\pi$ ример 1  $\#include$   $\leq$  *iostream.h>* void main () { clrscr(); int  $x=75$ ; cout << x + + << " " << x + 1 << " ";  $\textit{cut} \ll x$ ;  $\frac{2}{10}$  B итоге: 75 76 77. Почему?  $\#include$  conio.h> // $\pi$  $\mu$ <sub>n</sub>  $\mu$ <sup>2</sup> 2  $\#include$   $\leq$  *iostream.h>* void main ()  $\{clrscr();$ *int i=0; x[7];* while (cin >> x[i++], i!=7); for  $(i=0; i \le 6; i++)$  $\text{cout} \ll \text{x[i]} \ll \text{`` } \text{``}$ }// сделаем анализ !

# ввод/вывод данных в файл

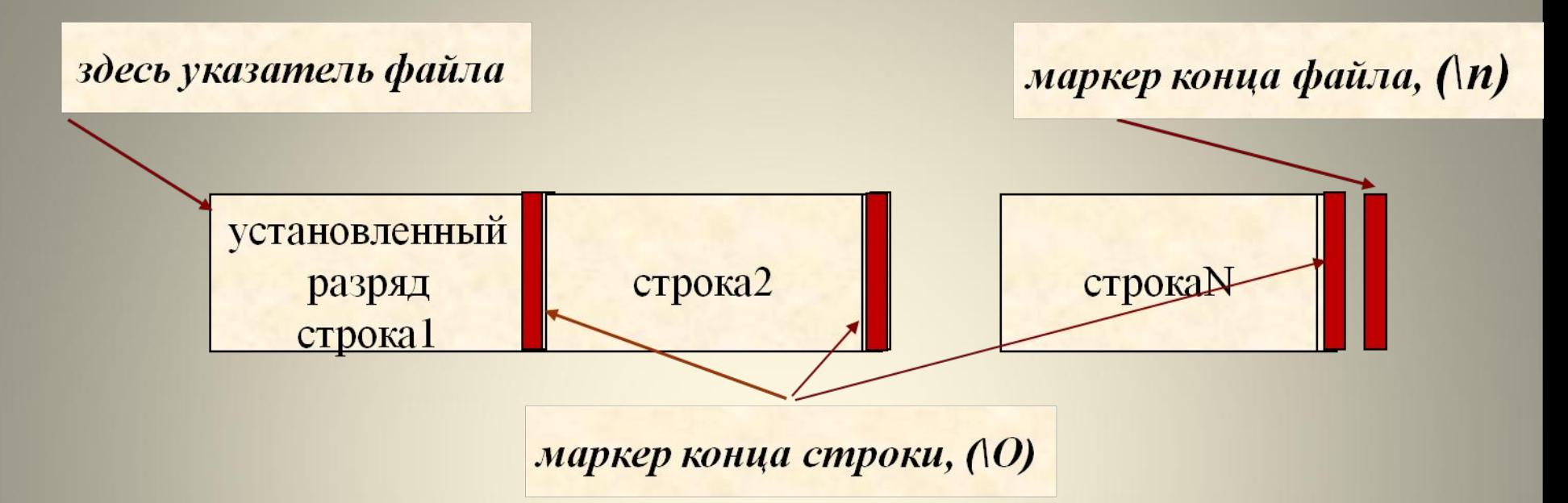

Функция чтения данных из файла: size\_t fread(void \*ptr, size\_t size, size\_t n, FILE \*stream); Функция записи данных из файла: size t fwrite(const void \*ptr, size t size, size t n, FILE \*stream);

## Программа чтения данных из файла

# include <stdio.h> // первая часть int main (void)

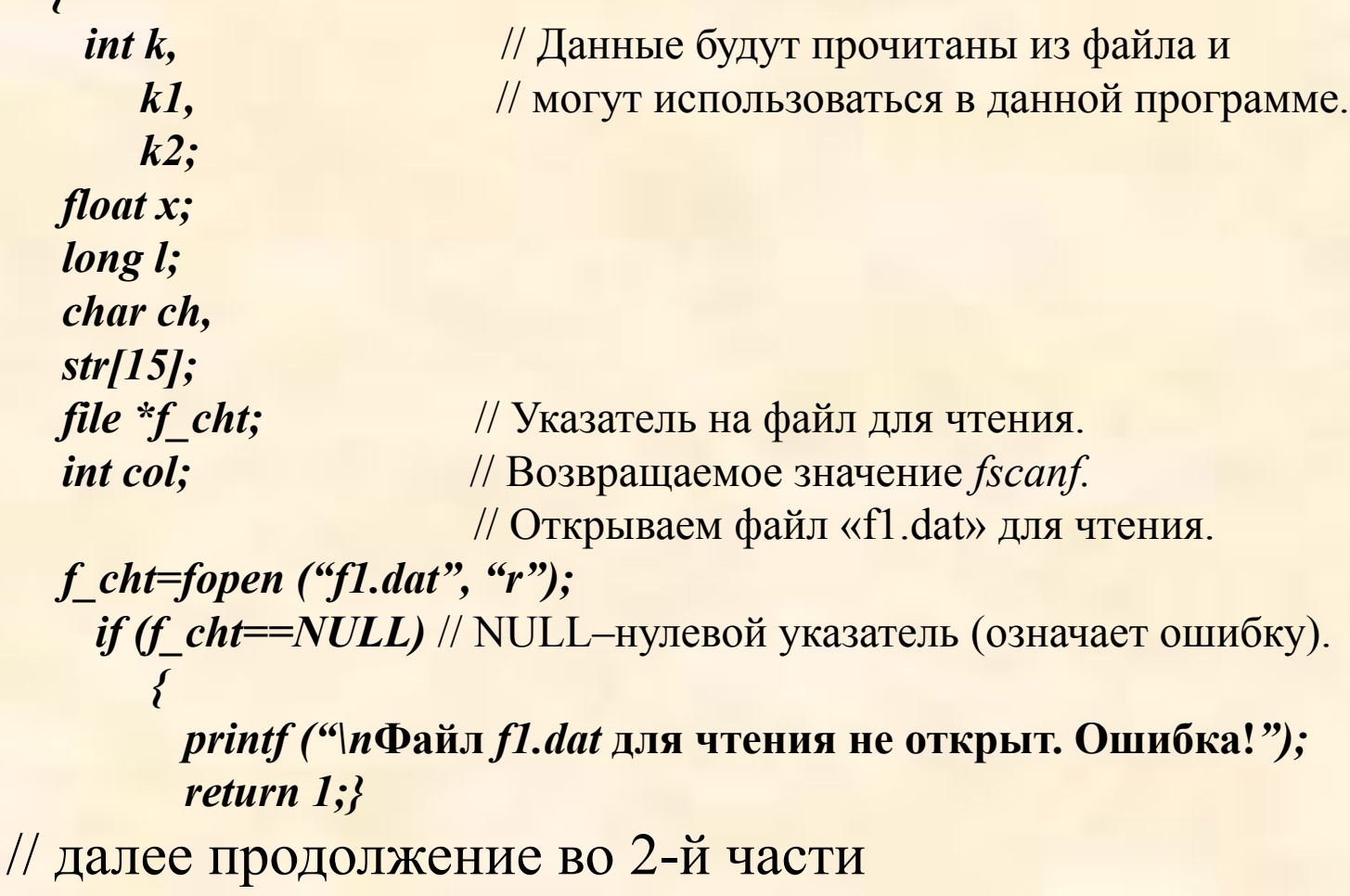

```
// Чтение данных файла (продолжение 1-й части)
   col=fscanf (f_cht, %x %d %o %lf %f %c %s %c %s", &k, &k1, &k2, &l,
          &x, &ch, str, &str[3], &str[4]); 
         if (col!=9)
 {
         printf ("\nДанные прочитаны с ошибками.");
         return 2;
 }
// Закрываем файл.
     col=fclose (f_cht);
        if (col==EOF) // EOF – это значение функции fclose при ошибке
                       // При успехе возвращается 0.
              {
                  print f("\nФайл f1.dat не закрыт.");
                  return 3;
          } 
         return 0;
   } //конец программы чтения из файла
```

```
# include <stdio.h> // Для функции ввода/вывода.
 int main (void) // Возвращает 0 при успехе.
  {
                         // Данные для записи в файл
  int n = 7;
   long int ln=12l;
   short int sn=5;
   float x=1.5e2;
   long double ld=2.0e-3L;
    file *f_zap; // Указатель на файл для записи
     int col; // Возвращаемое значение для fclose.
                          // Открываем файл f2.out для записи.
    f_zap=fopen ("f2.out", "w");
     if (f_zap==NULL)
 {
         printf ("\nФайл f2.out для записи не открыт.");
        return 1;
 }
 …
  } // end main ()
```